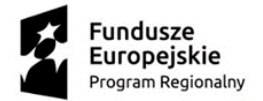

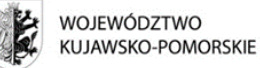

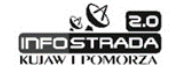

Unia Europejska Europeiski Fundusz Rozwoju Regionalnego

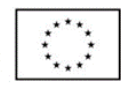

Załącznik 1A do SIWZ

WZP.272.103.2018

## **Instrukcja wypełniania JEDZ**

w postępowaniu o udzielenie zamówienia publicznego pn. **Zakup dwóch serwerów, macierzy dyskowej oraz skanerów dokumentów na potrzeby funkcjonowania Urzędu Marszałkowskiego Województwa Kujawsko-Pomorskiego w ramach projektu "Infostrada Kujaw i Pomorza 2.0"**

Uprzejmie informujemy, że pod adresem<http://ec.europa.eu/growth/espd> Komisja Europejska udostępniła narzędzie umożliwiające zamawiającym i wykonawcom utworzenie, wypełnienie i ponowne wykorzystanie standardowego formularza Jednolitego Europejskiego Dokumentu Zamówienia (JEDZ/ESPD) w wersji elektronicznej (eESPD).

W celu wypełnienia JEDZ należy:

- 1) Ze strony internetowej <http://umwkp.rbip.mojregion.info/> lub <https://platformazakupowa.pl/pn/kujawsko.pomorskie> pobrać plik jednolity dokument JEDZ będący Załącznikiem 1 do SIWZ i rozpakować go.
- 2) Uruchomić stronę:<https://ec.europa.eu/growth/tools-databases/espd/filter?lang=pl>
- 3) Po uruchomieniu strony i wyborze języka polskiego, należy wybrać opcję "Jestem wykonawcą".
- 4) Następnie należy wybrać opcję "zaimportować ESPD", wczytać rozpakowany plik jednolity dokument JEDZ, wybrać kraj "Polska" i postępować dalej zgodnie z instrukcjami (podpowiedziami) w narzędziu.
- 5) JEDZ wraz z ofertą oraz wszelkimi wymaganymi w postepowaniu dokumentami należy przesłać na adres: <https://platformazakupowa.pl/pn/kujawsko.pomorskie> przed upływem terminu składania ofert, w postaci elektronicznej opatrzonej kwalifikowanym podpisem elektronicznym.